Vmdk2Phys Crack Free Download [March-2022]

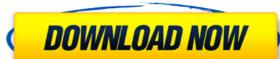

## Vmdk2Phys Crack+ Free Download

===== Features: \* Virtual machine is stored as a VMDK file \*Export VMDK file to a physical machine (using shared folders) \* Import VMDK file from a physical machine to a physical machine to a physical machine to a physical machine to a physical machine to a physical machine to a physical machine \*Ability to work with two physical machine simultaneously (in the same workgroup) \* User-friendly interface \* Detailed interface description: The software has been tested with Windows XP, Vista, 7, 8 and 10 and works on all Windows versions Also, the software is compatible with VMware Workstation and VMware ESX The software runs on 32-bit and 64-bit operating systems. The software is registered at the file service at SourceForge.net: ====== Downloading Vmdk2Phys Crack: Receiving assistance and bug reports: For more details about Vmdk2Phys and related products, please visit: For any technical questions, please contact: Dawid Kowalczyk (dawid@vmexp.com) Visit the official web site of VMExp: ====== Privacy Policy: VMexp LLC P.O. Box 2047 Waukesha, Wisconsin 53187-2047 USADoD News News Article Father, Daughter Discuss Future of U.S. Military in Meet With Military Families By Gerry J. GilmoreAmerican Forces Press Service DAVIS AIR FORCE BASE, Calif., July 6, 2009 
The father of a U.S. Air Force captain has been in touch with his daughter over the past few weeks since learning she was pregnant, wanting to know how the couple would feel about having a baby, Army Gen. Peter W. Chiarelli, the vice chairman of the Joint Chiefs of Staff, told a

#### Vmdk2Phys Crack+ Full Version Download

Vmdk2Phys allows users to quickly and easily create a temporary VHD file from a Windows physical machine and then convert the resulting VHD to a vmdk file. This application supports Windows and Linux. VMDK is a virtual machine disk format that has become a universal container for virtualization, as it's a file format that is widely accepted as the standard for the disk image format used by hypervisors, virtualization software, and virtual machine management tools. VMDK2Phys was developed as an easy-to-use and useful software application that lets its users transfer a virtual machine to a physical machine and vice-versa. The software has been designed to allow a quick switch between virtual and physical machines using a VMDK file as a HDD container. KEYMACRO Description: Vmdk2Phys allows users to quickly and easily create a temporary VHD file from a Windows physical machine and then convert the resulting VHD to a vmdk file. This application supports Windows and Linux. VMDK is a virtual machine disk format that has become a universal container. KEYMACRO Description: Vmdk2Phys allows users to quickly and easily create a temporary VHD file from a Windows physical machine and then convert the resulting VHD to a vmdk file. This application supports Windows and Linux. VMDK is a virtual machine using a VMDK file as a HDD container. KEYMACRO Description: Vmdk2Phys allows users to quickly and easily create a temporary VHD file from a Windows physical host. WMDK2Phys allows users to quickly and easily create a temporary VHD file from a Windows physical machine and then convert the resulting VHD to a vmdk file. This application supports Windows and Linux. VMDK is a virtual machine disk format that has become a universal container. KEYMACRO Description: Vmdk2Phys allows users to quickly and easily create a temporary VHD file from a Windows physical machine and then convert the resulting vertual machine disk format that has become a universal container. KEYMACRO Description: Vmdk2Phys allows users to quickly and easily creat

#### Vmdk2Phys Crack + Torrent (Activation Code) [Mac/Win]

Vmdk2Phys is an application for VMWare and Hyper-V users to switch the workload of a virtual machine between physical and virtual machines. Installer to specify the following paths: [base path]/VMwareTools. [base path]/VMwareTools. [base path]/VMwareTools. [base path]/VMwareTools. [base path]/VMwareTools. [base path]/VMwareTools. [base path]/VMwareTools. [base path]/VMwareTools. [base path]/VMwareTools. [base path]/VMwareTools. [base path]/VMwareTools. [base path]/VMwareTools. [base path]/VMwareToolsVMDK2Phys. You have two options, the manual or the automatic install. Installation of VMware Tools Go to the "Install" menu to determine the presence of the VMware tools. The basic options are the manual install, the automatic install or to skip the install. Specify the path for the basic settings are compatible with your Hyper-V host's configuration. The VMware tools are automatically installed to a sub-folder located in \Program Files\VMware. Finish the install. Run VMDK2Phys GUI. Use the VMDK2Phys GUI to launch a VMDK2Phys - VMware to Hyper-V conversion. Specify the paths: [base path]/VMwareToolsVMDK2Phys. Go to the "VMDK2Phys" menu and select the "To Hyper-V" button. Select the "Local Disk" and the "Virtual Machine Folder" options to define the destination for the virtual Machine

https://magic.ly/scorpromaqna https://techplanet.today/post/waves-all-plugins-bundle-v10-r88-windows-fixed-crack-r2r-upd https://tealfeed.com/3dm-crack-fix-name-football-manager-xux5r https://techplanet.today/post/lg-shark-code-calculator https://joyme.io/graphin0loge

#### What's New in the Vmdk2Phys?

Main Features of Vmdk2Phys: - Quickly convert a virtual machine to a physical machine. - Convert a virtual machine to a physical machine. - Convert a virtual machine. - Convert a virtual mac

# **System Requirements:**

\* Windows XP, Vista, 7, 8, or 10 \* 1 GB free hard drive space \* 1 GB RAM (minimum) Link: Download here: \* Donate: Our thanks to:

### Related links:

https://selectatalent.com/wp-content/uploads/2022/12/Sydney-Opera-House-2011.pdf
https://modelsofindia.net/wp-content/uploads/2022/12/Dktools-Free-Updated.pdf
https://isaiah58boxes.com/wp-content/uploads/2022/12/aryhil.pdf
https://gis.af/wp-content/uploads/2022/12/Scanlines-Effect.pdf
https://beesa.de/novapdf-server-pro-crack-download/
http://articlebeast.online/?p=12408
http://cefcredit.com/?p=78823
https://xn-80aagyardii6h.xn--p1ai/ahnlab-v3net-for-windows-server-free-download-32-64bit/
http://stanjanparanormal.com/tileset-arranger-3500-crack-activation-x64/
https://clickasma.ir/wp-content/uploads/2022/12/Thunder-Mailer.pdf